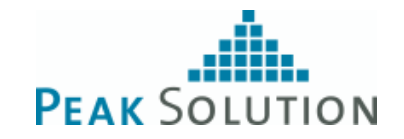

# **BMW contributions to openMDM 5**

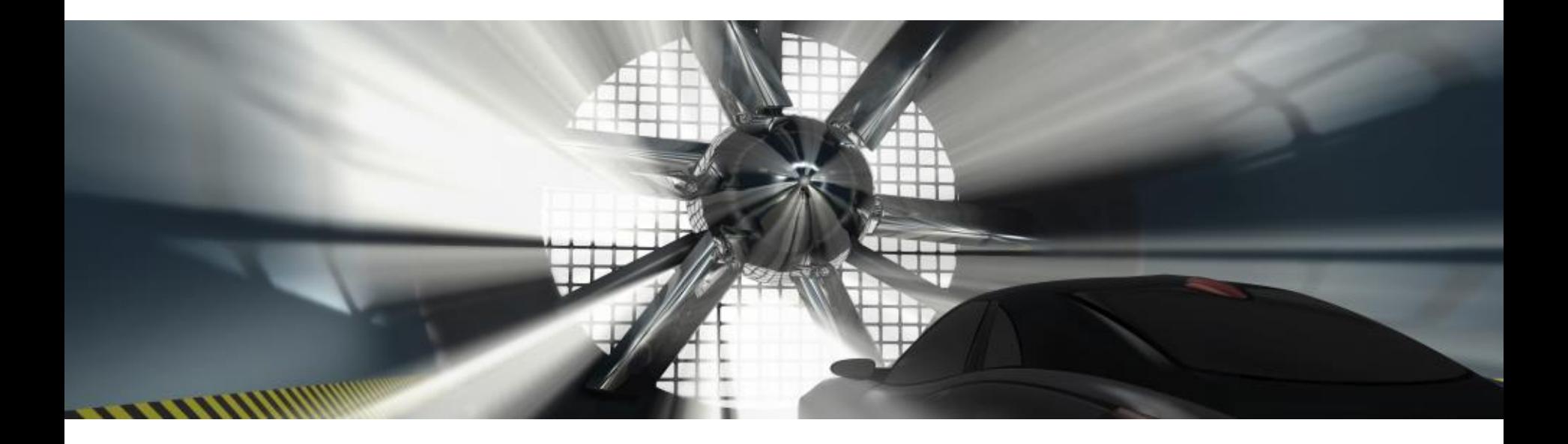

15.11.2019

#### **Bugfixes**

- ATFX export now correctly includes Context Data
- Fixed EntityService#satisfiesParameters
- Fixed memory leak when explicitly closing an context in ConnectorService
- Fixed: MeaQuantity name is set to DefMQName instead actual value on import/export
- Do not log ServiceConfiguration on connection failure.
- Remove odsadapter dependency from apicopy
- Fixed shopping basket context menu

#### **Improvements**

- 553164 Improve template resolving in apicopy
- 553163 Implement a session check / reconnect for Freetextindexer
- 553162 Webclient: Add Quantity and Unit to DetailView
- 552505 Webclient: All URLs routed by Angular have to fallback to index.html
- 546639 Use openMDM 5 API to create Classifications
- 552484 Add parameter to specify the hostname in addition to the interface name for CORBAFileServer

#### **API Changes**

- Renamed classes in org.eclipse.mdm.nucleus.api.copy [553164]
- Added ProjectDomain-, Status- and ClassificationResource [546639]
- 550002 Add relation information to REST-API

#### **API Changes**

- org.eclipse.mdm.api.base
	- −None
- org.eclipse.mdm.api.default
	- −o.e.m.a.d.EntityManager#loadTemplate(Test)
	- −o.e.m.a.d.EntityManager#loadTemplate(TestStep)
	- −o.e.m.a.d.m.EntityFactory#createClassification(Domain, ProjectDomain, Status)
	- −o.e.m.a.d.m.EntityFactory#createTest(String, Pool, TemplateTest, Classification, boolean)
	- −o.e.m.a.d.m.EnttiyFactory#createTestStep(Test, TemplateTestStep, Classification)
	- −o.e.m.a.d.m.EnttiyFactory#createTestStep(String, Test, Classification)
	- −o.e.m.a.d.m.EntityFactory#createTestStep(String, Test, TemplateTestStep, Classification)
- org.eclipse.mdm.api.odsadapter:
	- −Implemented methods introduced in EntityManager
	- −Registered Entitites: Status, ProjectDomain, Domain, Classification)

#### **Future BMW contributions**

- File attachments (mkoller/fileupload) [552399]
	- −Download and upload files for FileAttachables (Test, Teststep, Measurement)
	- −Attaching files to context attributes of type FILE\_LINK and FILE\_LINK\_SEQUENCE
- Show/edit ordered/measured context based on MDM templates (mkoller/contextdata) [552400]
- XY-Chartviewer (mkoller/chartviewer) [552402]
	- −Quick preview for Channels
	- −Chartview with selection of X and Y axis
- Modelmapping (mkoller/extsystem) [553161]
	- −Use ExtSystem to define a mapping to an external system
	- −Extend o.e.m.a.atfxadapter work on ATFX files which do not contain an openMDM5 model
- User roles on the Webclient [552403]